## CONFIGURATION.YAML

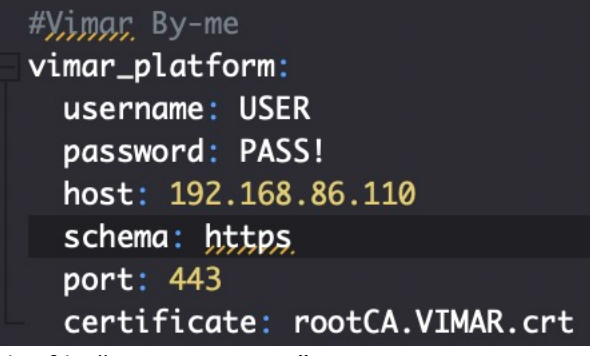

The file "rootCA.VIMAR" is in custom\_components/vimar\_platform/

2020-06-07 17:13:19 INFO (MainThread) [homeassistant.bootstrap] Config directory: /Users/felice/.homeassistant 2020-06-07 17:13:19 INFO (SyncWorker\_1) [homeassistant.loader] Loaded hpprinter from custom components.hpprinter 2020-06-07 17:13:19 INFO (SyncWorker\_2) [homeassistant.loader] Loaded hacs from custom components.hacs 2020-06-07 17:13:19 INFO (SyncWorker\_0) [homeassistant.loader] Loaded vimar platform from custom components.vimar platform 2020-06-07 17:13:19 INFO (SyncWorker\_2) [homeassistant.loader] Loaded persistent\_notification from homeassistant.components.persistent notification 2020-06-07 17:13:19 INFO (SyncWorker\_1) [homeassistant.loader] Loaded homeassistant from homeassistant.components.homeassistant 2020-06-07 17:13:19 INFO (MainThread) [homeassistant.setup] Setting up persistent\_notification 2020-06-07 17:13:19 INFO (MainThread) [homeassistant.setup] Setup of domain persistent notification took 0.0 seconds. 2020-06-07 17:13:19 INFO (MainThread) [homeassistant.setup] Setting up homeassistant 2020-06-07 17:13:19 INFO (MainThread) [homeassistant.setup] Setup of domain homeassistant took 0.0 seconds. 2020-06-07 17:13:19 INFO (SyncWorker\_2) [homeassistant.loader] Loaded switch from homeassistant.components.switch 2020-06-07 17:13:19 INFO (SyncWorker\_3) [homeassistant.loader] Loaded scene from homeassistant.components.scene 2020-06-07 17:13:19 WARNING (MainThread) [homeassistant.loader] You are using a custom integration for vimar platform which has not been tested by Home Assistant. This component might cause stability problems, be sure to disable it if you experience issues with Home Assistant. 2020-06-07 17:13:19 INFO (SyncWorker\_4) [homeassistant.loader] Loaded group from homeassistant.components.group 2020-06-07 17:13:19 WARNING (MainThread) [homeassistant.loader] You are using a custom integration for hacs which has not been tested by Home Assistant. This component might cause stability problems, be sure to disable it if you experience issues with Home Assistant. 2020-06-07 17:13:19 INFO (SyncWorker\_1) [homeassistant.loader] Loaded neato from homeassistant.components.neato

2020-06-07 17:13:19 INFO (SyncWorker\_0) [homeassistant.loader] Loaded tts from homeassistant.components.tts 2020-06-07 17:13:19 INFO (SyncWorker\_0) [homeassistant.loader] Loaded automation from homeassistant.components.automation 2020-06-07 17:13:19 INFO (SyncWorker\_2) [homeassistant.loader] Loaded websocket\_api from homeassistant.components.websocket\_api 2020-06-07 17:13:19 INFO (SyncWorker\_3) [homeassistant.loader] Loaded met from homeassistant.components.met 2020-06-07 17:13:19 INFO (SyncWorker\_1) [homeassistant.loader] Loaded ios from homeassistant.components.ios 2020-06-07 17:13:19 INFO (SyncWorker\_5) [homeassistant.loader] Loaded icloud from homeassistant.components.icloud 2020-06-07 17:13:19 INFO (SyncWorker\_6) [homeassistant.loader] Loaded script from homeassistant.components.script 2020-06-07 17:13:19 INFO (SyncWorker\_4) [homeassistant.loader] Loaded mqtt from homeassistant.components.mqtt 2020-06-07 17:13:19 INFO (SyncWorker\_2) [homeassistant.loader] Loaded http from homeassistant.components.http 2020-06-07 17:13:19 INFO (SyncWorker\_0) [homeassistant.loader] Loaded default config from homeassistant.components.default config 2020-06-07 17:13:19 INFO (SyncWorker\_5) [homeassistant.loader] Loaded device tracker from homeassistant.components.device tracker 2020-06-07 17:13:19 INFO (SyncWorker\_7) [homeassistant.loader] Loaded frontend from homeassistant.components.frontend 2020-06-07 17:13:19 INFO (SyncWorker\_1) [homeassistant.loader] Loaded cloud from homeassistant.components.cloud 2020-06-07 17:13:19 INFO (SyncWorker\_3) [homeassistant.loader] Loaded zone from homeassistant.components.zone 2020-06-07 17:13:19 INFO (SyncWorker\_1) [homeassistant.loader] Loaded api from homeassistant.components.api 2020-06-07 17:13:19 INFO (SyncWorker\_2) [homeassistant.loader] Loaded webhook from homeassistant.components.webhook 2020-06-07 17:13:19 INFO (SyncWorker\_2) [homeassistant.loader] Loaded zeroconf from homeassistant.components.zeroconf 2020-06-07 17:13:19 INFO (SyncWorker\_7) [homeassistant.loader] Loaded alexa from homeassistant.components.alexa 2020-06-07 17:13:19 INFO (SyncWorker\_6) [homeassistant.loader] Loaded auth from homeassistant.components.auth 2020-06-07 17:13:19 INFO (SyncWorker\_7) [homeassistant.loader] Loaded config from homeassistant.components.config 2020-06-07 17:13:19 INFO (SyncWorker\_3) [homeassistant.loader] Loaded device automation from homeassistant.components.device automation 2020-06-07 17:13:19 INFO (SyncWorker\_5) [homeassistant.loader] Loaded lovelace from homeassistant.components.lovelace 2020-06-07 17:13:19 INFO (SyncWorker\_2) [homeassistant.loader] Loaded onboarding from homeassistant.components.onboarding 2020-06-07 17:13:19 INFO (SyncWorker\_6) [homeassistant.loader] Loaded person from homeassistant.components.person 2020-06-07 17:13:19 INFO (SyncWorker\_7) [homeassistant.loader] Loaded search from homeassistant.components.search 2020-06-07 17:13:19 INFO (SyncWorker\_4) [homeassistant.loader] Loaded system\_log from homeassistant.components.system\_log 2020-06-07 17:13:19 INFO (SyncWorker\_0) [homeassistant.loader] Loaded history from homeassistant.components.history

2020-06-07 17:13:19 INFO (SyncWorker\_1) [homeassistant.loader] Loaded recorder from homeassistant.components.recorder 2020-06-07 17:13:19 INFO (SyncWorker\_3) [homeassistant.loader] Loaded logbook from homeassistant.components.logbook 2020-06-07 17:13:19 INFO (SyncWorker\_5) [homeassistant.loader] Loaded map from homeassistant.components.map 2020-06-07 17:13:19 INFO (SyncWorker\_2) [homeassistant.loader] Loaded mobile app from homeassistant.components.mobile app 2020-06-07 17:13:19 INFO (SyncWorker\_6) [homeassistant.loader] Loaded ssdp from homeassistant.components.ssdp 2020-06-07 17:13:19 INFO (SyncWorker\_7) [homeassistant.loader] Loaded sun from homeassistant.components.sun 2020-06-07 17:13:19 INFO (SyncWorker\_4) [homeassistant.loader] Loaded system health from homeassistant.components.system health 2020-06-07 17:13:19 INFO (SyncWorker\_0) [homeassistant.loader] Loaded updater from homeassistant.components.updater 2020-06-07 17:13:19 INFO (SyncWorker\_1) [homeassistant.loader] Loaded input boolean from homeassistant.components.input boolean 2020-06-07 17:13:19 INFO (SyncWorker\_3) [homeassistant.loader] Loaded input\_datetime from homeassistant.components.input\_datetime 2020-06-07 17:13:19 INFO (SyncWorker\_5) [homeassistant.loader] Loaded input\_text from homeassistant.components.input\_text 2020-06-07 17:13:19 INFO (SyncWorker\_2) [homeassistant.loader] Loaded input\_number from homeassistant.components.input\_number 2020-06-07 17:13:19 INFO (SyncWorker\_6) [homeassistant.loader] Loaded input\_select from homeassistant.components.input\_select 2020-06-07 17:13:19 INFO (MainThread) [homeassistant.bootstrap] Setting up {'system\_log'} 2020-06-07 17:13:19 INFO (MainThread) [homeassistant.setup] Setting up http 2020-06-07 17:13:19 INFO (MainThread) [homeassistant.setup] Setup of domain http took 0.0 seconds. 2020-06-07 17:13:19 INFO (MainThread) [homeassistant.setup] Setting up system\_log 2020-06-07 17:13:19 INFO (MainThread) [homeassistant.setup] Setup of domain system\_log took 0.0 seconds. 2020-06-07 17:13:20 INFO (MainThread) [homeassistant.setup] Setting up recorder 2020-06-07 17:13:20 INFO (MainThread) [homeassistant.setup] Setting up webhook 2020-06-07 17:13:20 INFO (MainThread) [homeassistant.setup] Setup of domain webhook took 0.0 seconds. 2020-06-07 17:13:20 INFO (MainThread) [homeassistant.setup] Setting up alexa 2020-06-07 17:13:20 INFO (MainThread) [homeassistant.setup] Setup of domain alexa took 0.0 seconds. 2020-06-07 17:13:20 INFO (MainThread) [homeassistant.setup] Setup of domain recorder took 0.1 seconds. 2020-06-07 17:13:20 INFO (SyncWorker\_1) [homeassistant.loader] Loaded google\_assistant from homeassistant.components.google\_assistant 2020-06-07 17:13:20 INFO (SyncWorker\_3) [homeassistant.loader] Loaded camera from homeassistant.components.camera 2020-06-07 17:13:20 INFO (SyncWorker\_2) [homeassistant.loader] Loaded media\_player from homeassistant.components.media\_player

2020-06-07 17:13:20 INFO (MainThread) [homeassistant.setup] Setting up cloud 2020-06-07 17:13:20 INFO (MainThread) [homeassistant.setup] Setup of domain cloud took 0.0 seconds. 2020-06-07 17:13:20 INFO (MainThread) [homeassistant.setup] Setting up input\_number 2020-06-07 17:13:20 INFO (MainThread) [homeassistant.setup] Setting up vimar\_platform 2020-06-07 17:13:20 INFO (MainThread) [custom\_components.vimar\_platform.vimarlink] Vimar link initialized 2020-06-07 17:13:20 INFO (MainThread) [homeassistant.setup] Setting up icloud 2020-06-07 17:13:20 INFO (MainThread) [homeassistant.setup] Setup of domain icloud took 0.0 seconds. 2020-06-07 17:13:20 INFO (MainThread) [homeassistant.setup] Setting up input\_select 2020-06-07 17:13:20 INFO (MainThread) [homeassistant.setup] Setting up neato 2020-06-07 17:13:20 INFO (MainThread) [homeassistant.setup] Setup of domain neato took 0.0 seconds. 2020-06-07 17:13:20 INFO (MainThread) [homeassistant.setup] Setting up ssdp 2020-06-07 17:13:20 INFO (MainThread) [homeassistant.setup] Setup of domain ssdp took 0.0 seconds. 2020-06-07 17:13:20 INFO (MainThread) [homeassistant.setup] Setting up sun 2020-06-07 17:13:20 INFO (MainThread) [homeassistant.setup] Setup of domain sun took 0.0 seconds. 2020-06-07 17:13:20 INFO (MainThread) [homeassistant.setup] Setting up scene 2020-06-07 17:13:20 INFO (MainThread) [homeassistant.components.scene] Setting up scene.homeassistant 2020-06-07 17:13:20 INFO (MainThread) [homeassistant.setup] Setting up zone 2020-06-07 17:13:20 INFO (MainThread) [homeassistant.setup] Setting up updater 2020-06-07 17:13:20 INFO (MainThread) [homeassistant.setup] Setting up input\_boolean 2020-06-07 17:13:20 INFO (MainThread) [homeassistant.setup] Setting up group 2020-06-07 17:13:20 INFO (MainThread) [homeassistant.setup] Setup of domain group took 0.0 seconds. 2020-06-07 17:13:20 INFO (MainThread) [homeassistant.setup] Setting up lovelace 2020-06-07 17:13:20 INFO (MainThread) [homeassistant.setup] Setting up input\_text 2020-06-07 17:13:20 INFO (MainThread) [homeassistant.setup] Setting up input\_datetime 2020-06-07 17:13:20 INFO (MainThread) [homeassistant.setup] Setting up met 2020-06-07 17:13:20 INFO (MainThread) [homeassistant.setup] Setup of domain met took 0.0 seconds. 2020-06-07 17:13:20 INFO (MainThread) [homeassistant.setup] Setting up script

2020-06-07 17:13:20 INFO (MainThread) [homeassistant.setup] Setup of domain script took 0.0 seconds. 2020-06-07 17:13:20 INFO (MainThread) [homeassistant.setup] Setting up person 2020-06-07 17:13:20 INFO (SyncWorker\_7) [pyicloud.base] Authenticating as f.sidari@gmail.com 2020-06-07 17:13:20 INFO (MainThread) [homeassistant.setup] Setting up automation 2020-06-07 17:13:20 INFO (MainThread) [homeassistant.setup] Setup of domain automation took 0.0 seconds. 2020-06-07 17:13:20 INFO (MainThread) [homeassistant.setup] Setting up config 2020-06-07 17:13:20 INFO (MainThread) [homeassistant.setup] Setting up history 2020-06-07 17:13:20 INFO (MainThread) [homeassistant.setup] Setup of domain history took 0.0 seconds. 2020-06-07 17:13:20 INFO (MainThread) [homeassistant.setup] Setting up websocket\_api 2020-06-07 17:13:20 INFO (MainThread) [homeassistant.setup] Setup of domain websocket\_api took 0.0 seconds. 2020-06-07 17:13:20 INFO (MainThread) [homeassistant.setup] Setting up switch 2020-06-07 17:13:20 INFO (MainThread) [homeassistant.setup] Setting up device\_automation 2020-06-07 17:13:20 INFO (MainThread) [homeassistant.setup] Setup of domain device\_automation took 0.0 seconds. 2020-06-07 17:13:20 INFO (MainThread) [homeassistant.setup] Setting up api 2020-06-07 17:13:20 INFO (MainThread) [homeassistant.setup] Setting up system\_health 2020-06-07 17:13:20 INFO (MainThread) [homeassistant.setup] Setup of domain system\_health took 0.0 seconds. 2020-06-07 17:13:20 INFO (MainThread) [homeassistant.setup] Setting up mqtt 2020-06-07 17:13:20 INFO (MainThread) [homeassistant.setup] Setup of domain mqtt took 0.0 seconds. 2020-06-07 17:13:20 INFO (MainThread) [homeassistant.setup] Setup of domain scene took 0.1 seconds. 2020-06-07 17:13:20 INFO (MainThread) [homeassistant.setup] Setup of domain input number took 0.2 seconds. 2020-06-07 17:13:20 INFO (MainThread) [homeassistant.setup] Setup of domain input\_select took 0.1 seconds. 2020-06-07 17:13:20 INFO (MainThread) [homeassistant.setup] Setup of domain lovelace took 0.1 seconds. 2020-06-07 17:13:20 INFO (MainThread) [homeassistant.setup] Setup of domain input text took 0.1 seconds. 2020-06-07 17:13:20 INFO (SyncWorker\_3) [homeassistant.loader] Loaded weather from homeassistant.components.weather 2020-06-07 17:13:20 INFO (MainThread) [homeassistant.setup] Setting up auth 2020-06-07 17:13:20 INFO (MainThread) [homeassistant.setup] Setup of domain auth took 0.0 seconds. 2020-06-07 17:13:20 INFO (MainThread) [homeassistant.setup] Setup of domain input\_boolean took 0.1 seconds.

2020-06-07 17:13:20 INFO (MainThread) [homeassistant.setup] Setup of domain input\_datetime took 0.1 seconds. 2020-06-07 17:13:20 INFO (MainThread) [homeassistant.setup] Setup of domain api took 0.0 seconds. 2020-06-07 17:13:20 INFO (MainThread) [homeassistant.setup] Setup of domain config took 0.1 seconds. 2020-06-07 17:13:20 INFO (MainThread) [homeassistant.setup] Setting up weather 2020-06-07 17:13:20 INFO (MainThread) [homeassistant.setup] Setup of domain weather took 0.0 seconds. 2020-06-07 17:13:20 INFO (MainThread) [homeassistant.setup] Setting up search 2020-06-07 17:13:20 INFO (MainThread) [homeassistant.setup] Setup of domain search took 0.0 seconds. 2020-06-07 17:13:20 INFO (MainThread) [homeassistant.setup] Setup of domain zone took 0.1 seconds. 2020-06-07 17:13:20 INFO (MainThread) [homeassistant.components.weather] Setting up weather.met 2020-06-07 17:13:20 INFO (Thread-2) [homeassistant.components.mqtt] Connected to MQTT server (0) 2020-06-07 17:13:20 INFO (MainThread) [homeassistant.setup] Setting up device\_tracker 2020-06-07 17:13:20 INFO (MainThread) [homeassistant.components.switch] Setting up switch.mqtt 2020-06-07 17:13:20 INFO (MainThread) [homeassistant.setup] Setting up zeroconf 2020-06-07 17:13:20 INFO (MainThread) [homeassistant.setup] Setup of domain device\_tracker took 0.0 seconds. 2020-06-07 17:13:20 WARNING (zeroconf-ServiceBrowser\_\_daap.\_tcp.local.- \_axis-video.\_tcp.local.-\_esphomelib.\_tcp.local.-\_printer.\_tcp.local.- \_wled.\_tcp.local.-\_ipp.\_tcp.local.-\_ipps.\_tcp.local.-\_hap.\_tcp.local.- \_spotify-connect.\_tcp.local.-\_viziocast.\_tcp.local.-\_elg.\_tcp.local.- \_googlecast.\_tcp.local.\_140915) [zeroconf] Exception occurred: Traceback (most recent call last): File "/Users/felice/.homeassistant/deps/lib/python/sitepackages/zeroconf/\_\_init\_\_.py", line 2732, in send bytes\_sent =  $s$ .sendto(packet,  $\theta$ , (real\_addr, port)) OSError: [Errno 55] No buffer space available 2020-06-07 17:13:20 INFO (MainThread) [homeassistant.setup] Setup of domain zeroconf took 0.0 seconds. 2020-06-07 17:13:21 INFO (MainThread) [homeassistant.setup] Setup of domain person took 0.3 seconds. 2020-06-07 17:13:21 INFO (MainThread) [homeassistant.setup] Setting up ios 2020-06-07 17:13:21 INFO (MainThread) [homeassistant.setup] Setting up onboarding 2020-06-07 17:13:21 INFO (MainThread) [homeassistant.setup] Setup of domain switch took 0.3 seconds. 2020-06-07 17:13:21 INFO (MainThread) [homeassistant.setup] Setup of domain ios took 0.0 seconds. 2020-06-07 17:13:21 INFO (MainThread) [homeassistant.setup] Setting up mobile\_app 2020-06-07 17:13:21 INFO (MainThread) [homeassistant.setup] Setup of domain onboarding took 0.0 seconds.

2020-06-07 17:13:21 INFO (SyncWorker\_8) [homeassistant.loader] Loaded notify from homeassistant.components.notify 2020-06-07 17:13:21 INFO (MainThread) [homeassistant.setup] Setting up frontend 2020-06-07 17:13:21 INFO (SyncWorker\_3) [homeassistant.loader] Loaded sensor from homeassistant.components.sensor 2020-06-07 17:13:21 INFO (MainThread) [homeassistant.setup] Setup of domain frontend took 0.0 seconds. 2020-06-07 17:13:21 INFO (MainThread) [homeassistant.setup] Setup of domain mobile\_app took 0.0 seconds. 2020-06-07 17:13:21 INFO (MainThread) [homeassistant.setup] Setting up notify 2020-06-07 17:13:21 INFO (MainThread) [homeassistant.setup] Setup of domain notify took 0.0 seconds. 2020-06-07 17:13:21 INFO (MainThread) [homeassistant.setup] Setting up sensor 2020-06-07 17:13:21 INFO (MainThread) [homeassistant.setup] Setup of domain sensor took 0.0 seconds. 2020-06-07 17:13:21 INFO (MainThread) [homeassistant.components.sensor] Setting up sensor.ios 2020-06-07 17:13:21 INFO (MainThread) [homeassistant.setup] Setting up **logbook** 2020-06-07 17:13:21 INFO (MainThread) [homeassistant.setup] Setup of domain logbook took 0.0 seconds. 2020-06-07 17:13:21 INFO (MainThread) [homeassistant.setup] Setting up map 2020-06-07 17:13:21 INFO (MainThread) [homeassistant.setup] Setup of domain map took 0.0 seconds. 2020-06-07 17:13:21 INFO (MainThread) [homeassistant.components.notify] Setting up notify.ios 2020-06-07 17:13:21 INFO (MainThread) [homeassistant.components.notify] Setting up notify.mobile\_app 2020-06-07 17:13:21 INFO (SyncWorker\_4) [homeassistant.loader] Loaded cast from homeassistant.components.cast 2020-06-07 17:13:21 INFO (MainThread) [homeassistant.setup] Setting up hacs 2020-06-07 17:13:21 INFO (MainThread) [homeassistant.setup] Setup of domain hacs took 0.0 seconds. 2020-06-07 17:13:21 INFO (MainThread) [hacs] ------------------------------------------------------------------- HACS (Home Assistant Community Store)

Version: 1.0.3 This is a custom integration If you have any issues with this you need to open an issue here: https://github.com/hacs/integration/issues -------------------------------------------------------------------

2020-06-07 17:13:21 INFO (MainThread) [homeassistant.components.updater] Submitted analytics to Home Assistant servers. Information submitted includes {} 2020-06-07 17:13:21 INFO (MainThread) [homeassistant.setup] Setup of domain updater took 0.7 seconds. 2020-06-07 17:13:21 INFO (SyncWorker\_6) [homeassistant.loader] Loaded binary\_sensor from homeassistant.components.binary\_sensor

2020-06-07 17:13:21 INFO (MainThread) [homeassistant.setup] Setting up default\_config 2020-06-07 17:13:21 INFO (MainThread) [homeassistant.setup] Setup of domain default config took 0.0 seconds. 2020-06-07 17:13:21 INFO (MainThread) [homeassistant.setup] Setting up binary\_sensor 2020-06-07 17:13:21 INFO (MainThread) [homeassistant.setup] Setup of domain binary\_sensor took 0.0 seconds. 2020-06-07 17:13:21 INFO (MainThread) [homeassistant.components.binary\_sensor] Setting up binary\_sensor.updater 2020-06-07 17:13:22 INFO (SyncWorker\_7) [pyicloud.base] Authentication completed successfully 2020-06-07 17:13:22 INFO (MainThread) [hacs.repository.integration.hacs.integration] Registration complete 2020-06-07 17:13:22 INFO (MainThread) [hacs.data] Restore started 2020-06-07 17:13:22 INFO (SyncWorker\_2) [homeassistant.loader] Loaded upnp from homeassistant.components.upnp 2020-06-07 17:13:23 INFO (MainThread) [hacs.data] Restore done 2020-06-07 17:13:23 INFO (MainThread) [homeassistant.components.sensor] Setting up sensor.hacs 2020-06-07 17:13:23 INFO (SyncWorker\_1) [custom\_components.vimar\_platform.vimarlink] Vimar login successfull 2020-06-07 17:13:23 INFO (SyncWorker\_0) [custom\_components.vimar\_platform.vimarlink] getDevices started 2020-06-07 17:13:23 INFO (SyncWorker\_0) [custom\_components.vimar\_platform.vimarlink] getDevices ends 2020-06-07 17:13:23 INFO (MainThread) [homeassistant.setup] Setup of domain vimar\_platform took 3.0 seconds. 2020-06-07 17:13:23 INFO (SyncWorker\_9) [homeassistant.loader] Loaded cover from homeassistant.components.cover 2020-06-07 17:13:23 INFO (MainThread) [homeassistant.setup] Setting up cover 2020-06-07 17:13:23 INFO (MainThread) [homeassistant.setup] Setup of domain cover took 0.0 seconds. 2020-06-07 17:13:23 WARNING (MainThread) [homeassistant.components.cover] CoverDevice is deprecated, modify VimarCover to extend CoverEntity 2020-06-07 17:13:23 INFO (MainThread) [homeassistant.components.cover] Setting up cover. vimar platform 2020-06-07 17:13:23 INFO (MainThread) [custom\_components.vimar\_platform.cover] Vimar Cover started! 2020-06-07 17:13:23 ERROR (MainThread) [homeassistant.components.cover] Error while setting up vimar\_platform platform for cover Traceback (most recent call last): File "/Library/Frameworks/Python.framework/Versions/3.8/lib/python3.8/sitepackages/homeassistant/helpers/entity\_platform.py", line 178, in \_async\_setup\_platform await asyncio.wait\_for(asyncio.shield(task), SLOW\_SETUP\_MAX\_WAIT) File "/Library/Frameworks/Python.framework/Versions/3.8/lib/python3.8/asyncio /tasks.py", line 483, in wait\_for return fut.result()

 File "/Users/felice/.homeassistant/custom\_components/vimar\_platform/cover.py" , line 71, in async\_setup\_platform covers.append(VimarCover(device, device\_id, vimarconnection)) File "/Users/felice/.homeassistant/custom\_components/vimar\_platform/cover.py" , line 94, in \_\_ init self.\_name = format\_name(self.\_device['object\_name']) File "/Users/felice/.homeassistant/custom\_components/vimar\_platform/\_\_init\_\_. py", line 298, in format\_name level name =  $parts[1]$ IndexError: list index out of range 2020-06-07 17:13:24 INFO (MainThread) [homeassistant.components.switch] Setting up switch.neato 2020-06-07 17:13:24 INFO (MainThread) [homeassistant.components.sensor] Setting up sensor.neato 2020-06-07 17:13:24 INFO (SyncWorker\_1) [homeassistant.loader] Loaded vacuum from homeassistant.components.vacuum 2020-06-07 17:13:24 INFO (MainThread) [homeassistant.setup] Setting up camera 2020-06-07 17:13:24 INFO (MainThread) [homeassistant.setup] Setting up vacuum 2020-06-07 17:13:24 INFO (MainThread) [homeassistant.setup] Setup of domain vacuum took 0.0 seconds. 2020-06-07 17:13:24 INFO (MainThread) [homeassistant.components.vacuum] Setting up vacuum.neato 2020-06-07 17:13:24 INFO (MainThread) [homeassistant.setup] Setup of domain camera took 0.0 seconds. 2020-06-07 17:13:24 INFO (MainThread) [homeassistant.components.camera] Setting up camera.neato 2020-06-07 17:13:26 INFO (MainThread) [homeassistant.components.device tracker] Setting up device\_tracker.icloud 2020-06-07 17:13:26 INFO (MainThread) [homeassistant.components.sensor] Setting up sensor.icloud 2020-06-07 17:13:26 INFO (SyncWorker\_3) [homeassistant.loader] Loaded google\_translate from homeassistant.components.google\_translate 2020-06-07 17:13:26 INFO (MainThread) [homeassistant.setup] Setting up tts 2020-06-07 17:13:26 INFO (MainThread) [homeassistant.setup] Setup of domain tts took 0.0 seconds. 2020-06-07 17:13:27 INFO (MainThread) [homeassistant.bootstrap] Home Assistant initialized in 7.42s 2020-06-07 17:13:27 INFO (MainThread) [homeassistant.core] Starting Home Assistant 2020-06-07 17:13:27 INFO (SyncWorker\_1) [homeassistant.components.zeroconf] Starting Zeroconf broadcast 2020-06-07 17:13:27 INFO (MainThread) [homeassistant.core] Timer:starting 2020-06-07 17:13:29 INFO (MainThread) [hacs] Loading known repositories 2020-06-07 17:13:34 INFO (MainThread) [hacs.repository.plugin.ben8p.lovelace-tab-redirect-card] Registration complete

2020-06-07 17:13:34 INFO (MainThread) [hacs.repository.theme.3ative.3ative-blue-theme] Registration complete 2020-06-07 17:13:34 INFO (MainThread) [hacs.repository.integration.tikismoke.home-assistant-plcbus] Registration complete 2020-06-07 17:13:34 INFO (MainThread) [hacs.repository.integration.slesinger.HomeAssistant-PREdistribuce] Registration complete 2020-06-07 17:13:34 INFO (MainThread) [hacs.repository.integration.gilsonmandalogo.hacs-minerstat] Registration complete 2020-06-07 17:13:42 INFO (SyncWorker\_2) [pyicloud.base] Authenticating as f.sidari@gmail.com 2020-06-07 17:13:44 INFO (SyncWorker\_2) [pyicloud.base] Authentication completed successfully 2020-06-07 17:15:47 INFO (MainThread) [hacs.repository.integration.hacs.integration] ref: tags/1.1.0 --tag: 1.1.0 2020-06-07 17:15:47 INFO (MainThread) [hacs.repository.integration.hacs.integration] ref: tags/1.1.0 --tag: 1.0.3 2020-06-07 17:15:47 INFO (MainThread) [hacs.repository.integration.hacs.integration] ref: tags/1.1.0 --tag: 1.0.2 2020-06-07 17:15:47 INFO (MainThread) [hacs.repository.integration.hacs.integration] ref: tags/1.1.0 --tag: 1.0.1 2020-06-07 17:15:47 INFO (MainThread) [hacs.repository.integration.hacs.integration] ref: tags/1.1.0 -- tag: 1.0.0 2020-06-07 17:15:48 INFO (MainThread) [hacs.repository.integration.hacs.integration] download of hacs.zip complete